# $-x$  edizione on-line  $-$ CONVENTION **BLUMATICA PERTE**<br>Aperte

# 22 - 23 - 24 - 25 giugno 2021

# Webinar / Forum / Promozioni

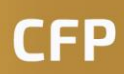

Architetti / Geometri / Ingegneri Periti Agrari / Periti Industriali

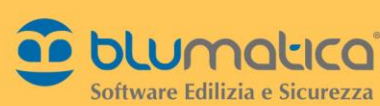

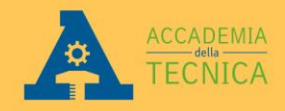

# Patrocini

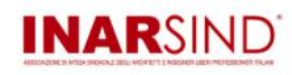

ordine degli architetti<br>| pianificatori paesaggisti conservatori<br>della provincia di caserta  $\heartsuit$ 

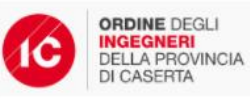

**FOA**<br>CTC

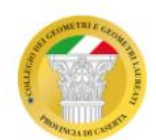

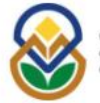

Collegio dei Periti Agrari<br>e dei Periti Agrari Laureati<br>della Provincia di Caserta

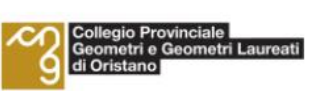

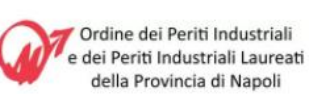

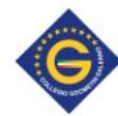

Collegio Provinciale<br>Geometri e Geometri<br>Laureati di Salerno

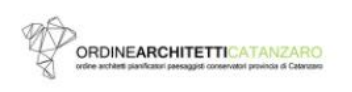

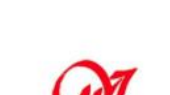

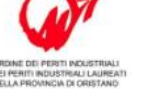

ARCHITETTI<br>PIANIFICATORI<br>PAESAGGISTI<br>CONSERVATORI

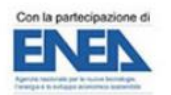

 $47-$ 

 $\overline{}$ 

ORDINE DEGLI INGEGNERI

Posts Industrials Lawrents di Cannta

辯 

Ā.

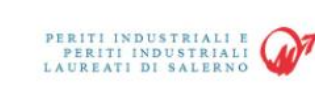

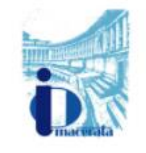

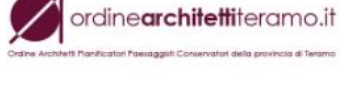

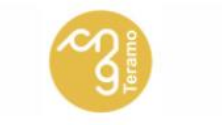

Chitetti<br>Ori<br>11

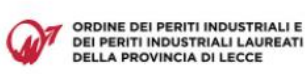

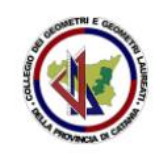

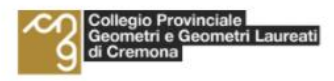

Via Irno snc - 84098 Pontecagnano Faiano (SA) Tel. 089.848601 - formazione@accademiatecnica.it - www.accademiatecnica.it - www.blumatica.it

# **Buon compleanno Superbonus 110%:**  novità e chiarimenti con i tecnici ENEA e CNI

**9.00 – 13.30**

**4 CFP** Architetti **/ 4 CFP** Geometri **/ 4 CFP** Ingegneri / **4 CFP** Periti Agrari **/ 4 CFP** Periti Industriali

**Apertura della Convention Blumatica Porte Aperte - X Edition Online Saluti di benvenuto** *Dott. Riccardo Ciciriello - Presidente Blumatica srl Dott.ssa Maria Grazia Savoia - Responsabile Formazione*

**Saluti e Introduzione** *Ing. Fabrizio Gentile - Consigliere Segretario dell'Ordine Ingegneri Caserta*

**Saluti dei Presidenti degli Ordini Professionali di Caserta**

### **Inizio dei lavori**

**Pratica ENEA, Relazione Tecnica (ex Legge 10), Corrispettivi Tecnici**

SuperEcobonus - Requisiti, procedure e controlli

*Enea: Ing. Domenico Prisinzano - Responsabile del "Laboratorio Supporto Attività Programmatiche per l'efficienza energetica" ENEA-DUEE-SPS-SAP*

**Corrispettivi Tecnici: APE pre e post, interventi efficientamento e sismico, coordinamento sicurezza**

*CNI: Ing. Michele Lapenna - Consigliere tesoriere del CNI e delegato ai Lavori Pubblici e SIA*

### **Approfondimento pratico sul Superbonus 110% per l'efficientamento energetico con l'utilizzo dei Software Blumatica.**

*Blumatica: Ing. Luca Cocozza, Responsabile Ricerca e Sviluppo Area Efficienza Energetica*

**Sistematizzazione conclusiva: domande e conclusione** *Moderatore: Francesco Petrella, Consulente Commerciale Blumatica*

**[Programma](https://www.blumatica.it/evento/1536) > [Prenotati](https://www.blumatica.it/page.asp?up=Registra_Presentazione_Software&idevent=1536) >**

# **Computo metrico – Contabilità bonus fiscali e del General Contractor**

# **14.00 – 18.00**

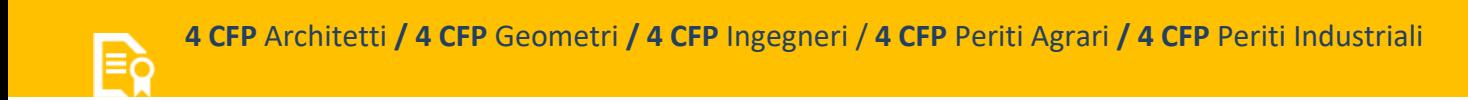

# **Saluti e Introduzione**

# **Focus fiscale sugli interventi per l'efficienza energetica e la riduzione del rischio sismico**

- Pubblicazioni del Consiglio nazionale dei Dottori Commercialisti e degli esperti contabili
- Il visto di conformità, i professionisti abilitati, la polizza di assicurazione e il controllo documentale
- Cessione del credito e sconto in fattura
- Tipologie di contribuenti e la deducibilità dell'IVA

### *Dott. Lucio Paraggio, Dottore Commercialista - Revisore Contabile*

### **Computo metrico e Contabilità del General Contractor**

- Le raccomandazioni ENEA e i costi da indicare per il SuperEcobonus
- Tipologie di edificio, detrazioni fiscali ammesse, detrazioni fiscali cumulabili e i massimali previsti
- Condomini e fiscalità dei contribuenti
- Identificazione WBS di computo e capitoli di spesa
- Computo, analisi dei prezzi, elenco prezzi e quadro economico in fase di progetto
- Verifica di massimali spesa, ripartizioni e accollo spesa per contribuente o condòmini
- Prezzi di contratto e definizione subappalti del General contractor
- Contabilità integrata dei lavori e di tutte le forniture
- Emissione automatizzata S.A.L. 30% 60% e finale per Superbonus 110%
- Elaborazione automatica documentazione per portale ENEA
- Predisposizione e acquisizione offerte dei subcontractor
- Contabilità dei subcontractors

*Blumatica – Giulio Botta, Responsabile Ricerca e Sviluppo Area Contabilità e Cantieri*

# **Sistematizzazione conclusiva: domande e conclusione**

*Moderatore: Guido Diodato, Consulente Commerciale Blumatica.* 

**[Programma >](https://www.blumatica.it/evento/1539) [Prenotati >](https://www.blumatica.it/page.asp?up=Registra_Presentazione_Software&idevent=1539)**

# **23 Giugno 2021**

# **Documento di Valutazione dei Rischi per un'impresa edile**

**9.00 – 11.00**

**2 CFP** Architetti **/ 2 CFP** Geometri **/ 2 CFP** Ingegneri / **2 CFP** Periti Agrari **/ 2 CFP** Periti Industriali

### **Saluti e Introduzione**

- Struttura organizzativa e mansioni
- Valutazione dei rischi relativi alle lavorazioni
- Valutazione di alcuni rischi specifici: rischio chimico e radiazioni solari
- Mansionario aziendale
- Altri adempimenti cogenti: consegne DPI e gestione formazione

*Blumatica – ing. Francesca De Santis, Responsabile Ricerca e Sviluppo Area Sicurezza*

**Sistematizzazione conclusiva: domande e conclusione** *Moderatore: Massimiliano Monaco, Consulente Commerciale Blumatica*

**[Programma >](https://www.blumatica.it/evento/1537) [Prenotati](https://www.blumatica.it/page.asp?up=Registra_Presentazione_Software&idevent=1537) >**

# **Documentazione di Progetto e Coordinamento del Cantiere**

# **11.30 – 13.30**

**2 CFP** Architetti **/ 2 CFP** Geometri **/ 2 CFP** Ingegneri / **2 CFP** Periti Agrari **/ 2 CFP** Periti Industriali

### **Saluti e Introduzione**

- Il cronoprogramma dei lavori
- Il capitolato speciale d'appalto
- Piano di Sicurezza e Coordinamento in fase di Esecuzione
- Specifiche per gli interventi in ambito detrazioni fiscali e adempimenti anticovid

*Blumatica – Giulio Botta, Responsabile Ricerca e Sviluppo Area Contabilità e Cantieri*

# **Sistematizzazione conclusiva: domande e conclusione**

*Moderatore: Massimiliano Monaco, Consulente Commerciale Blumatica*

**[Programma >](https://www.blumatica.it/evento/1538) [Prenotati >](https://www.blumatica.it/page.asp?up=Registra_Presentazione_Software&idevent=1538)**

# **GeoMatrix 3.0 e le riconfinazioni**

# **14.00 – 18.00**

**4 CFP** Architetti **/ 4 CFP** Geometri **/ 4 CFP** Ingegneri / 4 **CFP** Periti Agrari **/ 4 CFP** Periti Industriali

#### **Saluti e Introduzione**

- Panoramica generale
- Nuova importazione da strumento in modalità ibrida topografica/catastale
- Nuovo editor delle righe del libretto per la modifica dei dati metrici con aggiornamento automatico del disegno
- Nuovo modulo RC (Rilievo completo) per gestire sia lavori topografici che catastali
- Nuovi comandi e funzionalità relativi al modulo Q per piani quotati, spianamenti e profili
- Sessione di domande e risposte

*Blumatica – Antonino Salvatore Cutrì, Responsabile Ricerca e Sviluppo Area Topografia*

 L'azione di regolamento di confini - Approccio, fasi preliminari, valutazioni, ricostruzione di linee catastali

*Geom. Carlo Cinelli, Geometra del Collegio di Pistoia, Specializzato in Riconfinazioni*

Nuove modalità di trattamento delle riconfinazioni col modulo R

*Blumatica – Antonino Salvatore Cutrì, Responsabile Ricerca e Sviluppo Area Topografia*

### **Sistematizzazione conclusiva: domande e conclusione**

*Moderatore: Giuseppe Del Giorno, Consulente Commerciale Blumatica*

**[Programma >](https://www.blumatica.it/evento/1540) [Prenotati](https://www.blumatica.it/page.asp?up=Registra_Presentazione_Software&idevent=1540) >**

# **SUPERBONUS 110%: requisiti acustici e tabelle millesimali**

**9.30 – 13.30**

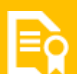

**4 CFP** Architetti **/ 4 CFP** Geometri **/ 4 CFP** Ingegneri / 4 **CFP** Periti Agrari **/ 4 CFP** Periti Industriali

### Saluti dei Presidenti degli Ordini Professionali

#### Introduzione

**La progettazione acustica e la corretta esecuzione nel settore dell'edilizia civile alla luce di alcune recenti sentenze.**

*Geom. Giuseppe La Rosa, Geometra del Collegio di Catania*

Progettazione integrata: la corretta impostazione degli aspetti acustici **Legislazione, norme tecniche di riferimento, sintesi ed accorgimenti sui fattori acustici che incidono sulla progettazione e verifica in opera di un edificio.** *Dott. Ing. Costantino Carlo Mastino, Ph.D. Università di Cagliari*

#### Dalla teoria alla pratica: le soluzioni Blumatica

#### Acustica

- Il calcolo previsionale e la verifica dei requisiti acustici passivi degli edifici ai sensi del D.P.C.M. 5/12/1997 e dei criteri delle norme UNI EN 12354-1-2-3-4. Integrazioni e richiami normativi anche in ottica di Superbonus 110%.
- Come calcolare correttamente:
	- o R'w: indice del potere fonoisolante apparente delle partizioni verticali e orizzontali fra ambienti
	- o D2m,nT,w: indice di valutazione dell'isolamento acustico di facciata normalizzato rispetto al tempo di riverberazione
	- o L'n,w: indice di valutazione del livello di pressione sonora di calpestio normalizzato sia per ambienti sovrapposti sia per ambienti adiacenti
	- o T60: tempo di riverberazione dei locali Valutazione previsionale del clima acustico

Valutazione preliminare di clima e impatto acustico.

### Tabelle millesimali

- Esempio di redazione di tabelle millesimali, regolamento di condominio e relazione tecnica in ottica di Superbonus 110%:
	- o Creazione visuale della struttura del condominio con input tabellare e grafico delle unità immobiliari;
	- o Gestione integrata: scale, ascensori, piani e lastrici solari;
	- o Generazione automatica delle tabelle millesimali dalla struttura del condominio. Tabelle derivate e personalizzabili dall'utente;
	- o Libera gestione dei coefficienti e delle formule di calcolo completamente personalizzabili dall'utente;
	- o Generazione e stampa di tutti gli elaborati previsti attraverso l'utilizzo di comode autocomposizioni.

*Blumatica – Sergio Schettini, Responsabile Ricerca e Sviluppo Area Formazione* Sistematizzazione conclusiva: domande e conclusione

*Moderatore: Massimiliano Monaco, Consulente Commerciale Blumatica*

**[Programma >](https://www.blumatica.it/evento/1541) [Prenotati](https://www.blumatica.it/page.asp?up=Registra_Presentazione_Software&idevent=1541) >**

# **Evento forum: fai una domanda, gli esperti rispondono**

*Una Web Conference dedicata ai professionisti*

# **14.00 – 18.00**

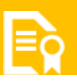

**L'evento non prevede CFP**

Avrai la possibilità di rivolgere una domanda a tutti i nostri tecnici scegliendo tra le aree di pertinenza: sicurezza negli ambienti di lavoro e nei cantieri, efficienza energetica e superbonus, successioni, tabelle millesimali o topografia.

Invia la tua domanda entro il 18 giugno compilando il seguente form [Fai una domanda >](https://www.blumatica.it/page/modulo-domanda-esperti/)

### Saluti e Introduzione

Intervengono:

- Blumatica **Giulio Botta**, *Responsabile Ricerca e Sviluppo Area Contabilità e Cantieri*
- Blumatica **Ing. Luca Cocozza**, *Responsabile Ricerca e Sviluppo Area Efficienza Energetica*
- Blumatica **Antonino Salvatore Cutrì**, *Responsabile Ricerca e Sviluppo Area Topografia*
- Blumatica **Ing. Francesca De Santis**, *Responsabile Ricerca e Sviluppo Area Sicurezza*
- Blumatica **Sergio Schettini**, *Responsabile Ricerca e Sviluppo Area Formazione*

#### Sistematizzazione conclusiva

*Moderatore: Francesco Petrella, Consulente Commerciale Blumatica*

**[Programma >](https://www.blumatica.it/evento/1542) [Prenotati](https://www.blumatica.it/page.asp?up=Registra_Presentazione_Software&idevent=1542) >**

# **L'era telematica e le nuove disposizioni per la dichiarazione di successione**

**9.30 – 13.30**

**4 CFP** Architetti **/ 4 CFP** Geometri **/ 4 CFP** Ingegneri / 4 **CFP** Periti Agrari **/ 4 CFP** Periti Industriali

# Saluti e Introduzione

- Gli strumenti desktop per l'intermediario abilitato integrati con le piattaforme dell'Agenzia delle entrate per la gestione dell'iter telematico: TelematicOne la nuova funzionalità per il Controllo, l'autenticazione e l'invio senza dover avviare il software Desktop Telematico.
- Ricevute di Blumatica SuccessOne, con le funzioni di prelievo documenti e gestione delle ricevute perfettamente integrato senza dover avviare il software Desktop Telematico.
- Attuazione delle volontà testamentarie per la suddivisione dei diritti reali immobiliari: Calcolo del valore dei diritti e scomposizioni assistite automatiche secondo le istruzioni dell'Agenzia delle Entrate: Diritti scomponibili, Tipologie di usufrutto, diritti di superficie, diritti aggiuntivi, ecc.
- Come rispettare i princìpi giuridici e i dettami dell'estimo immobiliare nell'attuazione di volontà testamentarie che dispongono la suddivisione di diritti reali in capo a eredi e legatari: risvolti pratici e nuove funzionalità del programma che fanno salire l'applicazione e il professionista a un altro livello
- La normativa fiscale di riferimento e la gestione dei casi particolari: Il mancato addebito e il relativo ravvedimento, produzione del modello F24 da stampare o del modello F24 online con relativo controllo.
- Funzioni avanzate per la gestione "assistita" dei casi particolari dell'Agevolazione Prima Casa in dichiarazione di successione
- Approfondimento pratico col software Blumatica SuccessOne

*Blumatica – Sergio Schettini, Responsabile Ricerca e Sviluppo Area Formazione* Sistematizzazione conclusiva: domande e conclusione

*Moderatore: Giuseppe Del Giorno, Consulente Commerciale Blumatica.* 

**[Programma >](https://www.blumatica.it/evento/1543) [Prenotati](https://www.blumatica.it/page.asp?up=Registra_Presentazione_Software&idevent=1543) >**

# **SUPERBONUS 110%:** dalla pratica ENEA ai Corrispettivi tecnici, Computo metrico e Contabilità del General Contractor

# **14.00 – 18.00**

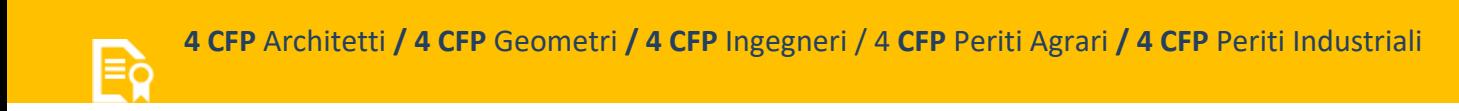

### Saluti e Introduzione

### Pratica ENEA, Relazione tecnica (ex Legge 10), Corrispettivi tecnici **Approfondimento pratico sul Superbonus 110% per l'efficientamento energetico con l'utilizzo dei Software Blumatica.**

Nell'esempio saranno presi in esame: valutazione dello stato di fatto, valutazione degli interventi trainanti e trainati ai fini del passaggio di 2 classi energetiche, redazione dell'APE "post intervento" e della relazione tecnica (ex legge 10/91), verifica dei massimali e requisiti per l'accesso alle detrazioni fiscali, redazione dell'asseverazione da trasmettere sul portale ENEA, calcolo dei compensi professionali.

*Blumatica: Ing. Luca Cocozza, Responsabile Ricerca e Sviluppo Area Efficienza Energetica*

Computo metrico e Contabilità del General Contractor Le raccomandazioni ENEA e i costi da indicare per il SuperEcobonus

- Tipologie di edificio, detrazioni fiscali ammesse, detrazioni fiscali cumulabili e i massimali previsti
- Condomini e fiscalità dei contribuenti
- Identificazione WBS di computo e capitoli di spesa
- Computo, analisi dei prezzi, elenco prezzi e quadro economico in fase di progetto
- Verifica di massimali spesa, ripartizioni e accollo spesa per contribuente o condòmini
- Prezzi di contratto e definizione subappalti del General contractor
- Contabilità integrata dei lavori e di tutte le forniture
- Emissione automatizzata S.A.L. 30% 60% e finale per Superbonus 110%
- Elaborazione automatica documentazione per portale ENEA
- Estrazione S.A.L. per pagamento dei subcontractors

*Blumatica – Giulio Botta, Responsabile Ricerca e Sviluppo Area Contabilità e Cantieri*

Sistematizzazione conclusiva: domande e conclusione

*Moderatore: Guido Diodato, Consulente Commerciale Blumatica*

```
Programma > Prenotati >
```